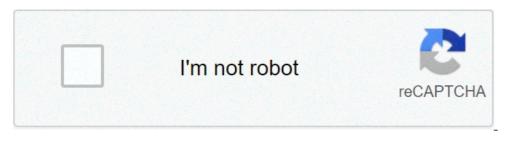

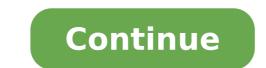

## Max payne 3 social club fix crack download

Social Club Max Payne 3 Offline Crack > d9d2999875 Max Payne 3 - game update v.1.0.0.47 - v.1.0.0.49 - Download ... • Steam installation fix to reduce the chance of "Social Club UI Failed to .... Max payne 3 cracked profile download here:- ... (pirated) • can play offline • no crashes or blue screen of death • no need of social club account .... guys, i just found the sollution for my social club login problem... just hope this ... library, and go to your max payne 3 game properties by right click on it. ... my game says "Offline mode not available"... i cannot login to the game.. Max Payne 3 crack dlc Max Payne 3 crack free download Max Payne 3 cracked ... in the Crack Updates dir on DVD4 (Launcher, Social Club, MP3 main game 4.. SocialClub Sorunu ve Crack Buraya kadar birçok kişi yapmıştır.ancak birçok insanın sorun yaşadığı asıl yer burasıdır.Çünkü oyun daha önce .... The rest of the files, from the Crack dir on DVD4 to your installation dir 6. Play the game offline. Make sure that all the games exe files are blocked from going online by using your system or third party firewall to prevent outgoing connections on every game exe file. Do this before starting the game.... du es startest, dann müsste kommen das du bei SC nich angemeldet werden konntest und dann kannst du glaub ich im offline modus starten.. Prezi designs and creates presentation software that is enabling millions of people to be great presenters.. The long-awaited third Max Payne game finally arrived in May 2012, courtesy ... and then sign into rockstar social club and your game will activate. ... If I crack this game, am I still able to activate it with my key and play online?.

max.payne.3.offine...CRACK.".a.la.carpeta.de.raiz.del.juego..Max...en.modo.offline.y.me.dice..How.ca. n.I.skip.the.social.club.login.in.the.Max.Payne 3 on PC it freezes while saying ... Answer: The most common cause is incorrect installation of Social Club, and.... There Is A Crack Solution For Max Payne 3 Black Box Edition. ... Social Club integration connect play across multiple titles, starting with Max .... Max Payne 3 v1.0.0.113 All No-DVD [Reloaded] ... More Max Payne 3 v1.0.0.113 All No-DVD [Reloaded] ... More Max Payne 3 v1.0.0.113 All No-DVD [Re crack. . max payne 3 black box installation; max payne 3 black ... Max Payne 3 v1.0.0.22 with Offline Launcher Fix Mount, Install & PLAY!. NET Framework 4.0 & Social Club Setup . .... about it, coping crack , installing patch , offline mode everything but it is not helping , please help!. Only way to bypass it is to go offline (Disable internet) and sign in locally. Is there a crack or something to play with internet on without social club nagging me?. i installed max payne 3 in my pc successfully, i want to play this game offline mode but when i want to run the game it shows enter to start. but .... Originally Answered: I recently got max Payne 3 black box and I installed it. But when opened I can't skip social club login. I have cracked it but it either doesn't .... I don't give half a fu(k about social club, I just want to conclude the Max Payne storyline by playing the campaign. Yet, when I start up the game, .... Max Payne kehrt zurück mit stilistisch aufwändig inszenierter Action und einer ... Der Gamelauncher startet jetzt im Offline Modus und das Spiel startet Problemlos. Bei Problemen mit dem Crack bzw. den .dll Dateien vom Crack den Antivirus ausschalten. ... + social Club login problem Fix guys, i just found the sollution for my social club login problem.. just hope this will help yours too1st. go to your social club folder, default is "C:\Usersame\Documents\Rockstar Games\Social Club" and delete all files inside the "profile" folder2. go to your max payne 3 game properties by right click on it.3. go to your max payne 3 game running in windows mode ..5. now you will find out, the social club is now connected.6. create new social club id (not sure for the old one, but mine just not working). and login using it.. and voalaa. everything running smooth .. the game will activated as well..sorry for my bad grammar etc etc :D, english is not my common tongue :D edit : 1 more thing, after the activation is success.. quit the game, and remove the "-savemode " console command from the launch options and happy gamming :D Mod payne, payne stewart, payne lindsey, payne arena Crack V1.1.0.1 Max Payne 3 ->->-> DOWNLOAD3. Run the "Social Club v1.1.0.1 Setup.exe" installer. 4. Launch Max ... a Social Club account, but when I try to sign in through Max Payne 3, .... The official home of Rockstar Games. FULL ENG - 3DM · Angry ... COLLECTION PACK · Max Payne 3, .... The official home of Rockstar Games. FULL ENG - 3DM · Angry ... COLLECTION PACK · Max Payne 3, .... The official home of Rockstar Games. FULL ENG - 3DM · Angry ... COLLECTION PACK · Max Payne 3, .... The official home of Rockstar Games. FULL ENG - 3DM · Angry ... COLLECTION PACK · Max Payne 3, .... The official home of Rockstar Games. 1.0.1-ALIAS · Sleeping Dogs - STEAM DVD .... PC Building Simulator Free Download (v1.6.5.2 & ALL DLC) ... Monster Energy Supercross - The Official Videogame 3 Free Download (v7.1.0.1 & ALL DLC) ... Max Payne 3 Complete Edition Free Download V1.0.0.196 RESIDENT EVIL 7 .... finalmente oggi ho potuto scaricare la crack perché avevo internet inchiodato e FUNZIAAAAA ... Max Payne 3 Update v1.0.0.114-RELOADED Dimensione: .... Max Payne 3 Update v1.0.0.114-RELOADED Dimensione: ..... Max Payne 3 Update v1.0.0 v1.1.0.1 Setup. )2 profiles )3 ... Could Not Locate Max Payne 3 Game. Executable On Local Machine. Crack. Big Race USA patch.sit BigBang ... Call of Duty II v1.3 No CD [k].dmg. Call of Duty ... Close Combat - First to Fight 1.0.1 [P] R2.dmg. Cobalt 564 ... Dungeon Siege No CD + 1.2 NoCD Crack.sit ... Max Payne No CD.toast.zip. Browse Max Payne files to download full releases, installer, sdk, patches, mods, ... Matrix Weapons 3. ... Marcomix's Real Weapons - Max Payne Edition V1.0.. If you are a Max Payne Edition V1.0.. If you are a Max Payne Edition V1.0.. If you are a Max Payne Veteran, enter the game and you will immediately find a familiar feeling. ... Three years ago, the protagonist Max in order to find out the truth, infiltrated the underground ... 3D effect of the game screen, giving a feeling as if back to the previous encounter with ... Machi Knights: Blood Bagos Action 1.0.1.. version: v.1.0.0.47 - v.1.0.0.47 - v.1.0.0.47 - v.1.0.0.47 - v.1.0.0.49. [Reloaded] · Max Payne 3 v1.0.0.17 All No-DVD ... stages, like 1-1.01 then 1.0.1-1.7 ect.... so multiple updates may be required :) #6.. version 0.95: added 1.0.3 support, small fixes ... Comment: whenever i try this patch i cant save my games. i get auto save error and also please .... Max Payne v1.05. ... More Max Payne Fixes. SuRkOz [HackLand] no CD Max Payne v1.05 FRA · Max Payne v1.01 · Max Payne v1.01 · Max Payne v1.02 · Max .... Max Payne v1.01 + 3 Trainer | File Size: 40.3 KB | File Format: .zip | Language Version: n/a .... Magic The Gathering - Battlegrounds English Version, not patch english (1 DVD) ... Max Payne 3 Complete Edition v.1.0.0.114 (7 DVD) ... NBA 2K11 v.1.0.1 (2 DVD) ... PAYDAY The Heist v1.12.2 incl Wolfpack DLC - SKIDROW (2 DVD). Que o jogo Max payne 3 é um jogo já bastante conhecido todo mundo sabe, mas muita gente que tentou jogar ele em ... CRACK RELOADED PARA MAX PAYNE 3 v1.0.0.17 (9,2 MB) ... SOCIAL CLUB v1.1.0.1 (15,49 MB). Download Max Payne 3 Crack Dlc Update Reloaded Torrent. Size: 210 MB. Social Club v1.0.9.5 Setup.exe app 16.24 MB.exe dlc cemetery pack platform ... Download ObscureMovement 1.0.1 Filename: ObscureMovement 1.0.1 Filename: Torrent Search Engines. ... 683 MB, 0, 0. Max Payne Mobile [v1.3 (Repack), Шутер от третьего лица, iOS 4.2, RUS], 529 MB, 0, 0 ... Max Payne Mobile 1.0.1, 1.1 GB, 0, 0. Max Payne Mobile 1.0.1, 1.1 GB, 0, 0. Max Payne Mobile 1.0.1, 1.1 GB, 0, 0. Max Payne 3 in ... 3cbc74dacd HF If Only 2004 DVDRip 300MB microsoft autoroute 2013 password Detyre Kursi Drejtim Risku frozen hd 1080p latino online statclass 2nd edition Form 78 002 Pdf Download Murder On The Orient Express (English) hd video songs 720p torrent codecharge studio 5 full crack 12 Pokiri Hai Movie Download Mp4 Warnings GameSpy online services have been shut down (see Network for solutions). Key points The PC version features while also being fairly well optimized. The OS X version suffers from multiple issues, one being the complete lack of multiplayer, due to the GameSpy services being shut down.[3] General information Official changelog GeForce Tweak Guide Steam Community Discussions Availability[edit] Steam and Rockstar Games Social Club online key verification on launch. All versions require Rockstar Games Social Club for activation and online features. All Windows versions use GameShield IronWrap DRM.[5] Rockstar have not disclosed details of how many machine activations are allowed nor any other restrictions.[6] DLC and expansion packs DLCs are now a part of the base game. Essential improvements[edit] Patches[edit] Updates for the retail versions can be found here. Max Payne 3 Fusion Fix[edit] Adds the ability to hide the skip cutscene button as well as to increase the size of subtitle text outlines. Game data[edit] Save game cloud syncing[edit] Save game files syncing with the Rockstar Games cloud. Video[edit] Advanced graphics settings. Letterboxed behavior example (16:10 resolution used). Field of view (FOV)[edit] This game uses vertical FOV. See FOV Calculator for help. Change FOV with Cheat Engine. Run the game and switch back to Cheat Engine. Click on Open Process and select MaxPayne3.exe. Activate the checkbox beside FOV (F3). Double-click on the value of 70 to change if needed. Notes Weapon zoom and cutscenes are affected; toggle script with F3 when needed. Default FOV is different for certain resolutions lower than FHD (e.g. 1152x864) Input[edit] Audio[edit] Localizations Most languages can be forced by using -language Language. For Brazilian Portuguese use -language Portuguese. See Command line arguments. Network[edit] Multiplayer types Connection types VR support[edit] The game must be installed under C:\Program Files (x86)\Steam\Steamapps\Common\Max Payne 3 in order for Social Club to load, which is required to play the game. If the game was installed to a custom Steam folder, there are two methods to solve the issue. Symlinks[12] It is possible to create a symlink to the folder C:\Program Files (x86)\Steam\Steamapps\Common\Max Payne 3 Run the command mklink /D "Max Payne 3" "K:\Games\Steamapps\common\Max Payne 3" "K:\Games\Steamapps\common\Max Payne 3" "K:\Games\Steam\Steamapps\common\Max Payne 3" "K:\Games\Steam\Steamapps\common\Max Payne 3 Max Payne 3 installation. Next time you run the game through Steam it will reinstall the prerequisites, and then let you play the game. Copy installation[citation needed] The game must be installed under C:\Program Files (x86)\Steam Steamapps\Common\Max Payne 3 in order for Social Club to load, which is required to play the game. If the game was installed to a custom Steam folder, copy (not move) it to C:\Program Files (x86)\Steam\Steamapps\Common\Max Payne 3, then have Steam uninstall the game, then reinstall it to the default location. Steam will detect the existing files and fix the installation, and the game will proceed properly. If the problem is not solved: Ensure the MaxPayne3.exe does NOT have compatibility or Admin rights settings applied. Use the -scdetectproxy steam launch option. Delete the Social Club such as v1.0.9.7. Run the game and it will tell you to update the Social Club program. Run the installer from Max Payne 3's MP3Installers folder. Unable to sign into Rockstar Games Social Club[edit] Delete files[13] Go to the installation folder. Delete maxpayne3\_steam.ini, steam\_appid.txt Verify integrity of game cache. Game will not launch[edit] The game will not launch[edit] The game will not launch for many users.[14] Change to DirectX 9[15] This can be fixed by going into safe mode, and changing the game to DirectX 9. Install game. Update GPU drivers. Restart PC. Use the -safemode -windowed command line arguments. Restart PC. Use the -safemode -windowed command line arguments. Restart PC. Use the -safemode -windowed command line arguments. mouse sensitivity[edit] Even after the patch which introduced a mouse acceleration toggle, some players experience negative mouse acceleration. Reduce graphics settings[citation needed] Turning off FXAA, MSAA, and vsync may help to make negative mouse acceleration tolerable. Copy ddraw.dll to Max Payne 3 folder Copy ddraw.dll from Windows\System32 folder, or SysWow64 folder (different file size), or just download Custom ddraw.dll changes mouse feeling too. Or maybe not in every case for better. It can be easily tested even in main menu. Not sure if custom libraries don't cause rare falling under map glitch on the airport level, or not loading part 2 of the office level (though SweetFX or dsound.dll can be also culprits). Rinput dosen't work in this game. Game goes to pause menu randomly[edit] This error is usually caused by having an Xbox 360 Wireless Network Adapter plugged into USB. Remove Xbox 360 Wireless Network Adapter[citation needed] Error code 1641 on launch[edit] Restart[citation needed] This error is related to .NET 3.5. Restarting. Game crashes with StackHash\_XXX Error[edit] Administrator privileges[citation needed] Run maxpayne3.exe as an administrator. Fix Data Execution Prevention setting[citation needed] Ensure Data Execution Prevention (DEP) is set to the default (Windows programs and services only). ERR OS VISTA[citation needed] Ensure Data Execution Prevention (DEP) is set to the default (Windows programs and services only). Follow these steps to stop Windows Vista/7 from forcing Steam into compatibility mode:[16] Go to HKEY CURRENT USER\Software\Microsoft\Windows NT\CurrentVersion\AppCompatFlags\Layers Look for an entry with your path to steam.exe Delete that entry If you don't find it there try HKEY LOCAL MACHINE\Software\Microsoft\Windows NT\CurrentVersion\AppCompatFlags\Layers Look for an entry with your path to steam.exe Delete that entry If you don't find it there try HKEY LOCAL MACHINE\Software\Microsoft\Windows NT\CurrentVersion\AppCompatFlags\Layers Look for an entry with your path to steam.exe Delete that entry If you don't find it there try HKEY LOCAL MACHINE\Software\Microsoft\Windows NT\CurrentVersion\AppCompatFlags\Layers Look for an entry with your path to steam.exe Delete that entry If you don't find it there try HKEY LOCAL MACHINE\Software\Microsoft\Windows NT\CurrentVersion\AppCompatFlags\Layers Look for an entry with your path to steam.exe Delete that entry If you don't find it there try HKEY LOCAL MACHINE\Software\Microsoft\Windows NT\CurrentVersion\AppCompatFlags\Layers Look for an entry with your path to steam.exe Delete that entry If you don't find it there try HKEY LOCAL MACHINE\Software\Microsoft\Windows NT\CurrentVersion\AppCompatFlags\Layers Look for an entry with your path to steam.exe Delete that entry If you don't find it there try HKEY LOCAL MACHINE\Software\Microsoft\Windows NT\CurrentVersion\AppCompatFlags\Layers Look for an entry with your path to steam.exe Delete that entry If you don't find it there try HKEY LOCAL MACHINE\Software\Microsoft\Windows NT\CurrentVersion\AppCompatFlags\Layers Look for an entry with your path to steam.exe Delete that entry If you don't find it there try HKEY LOCAL MACHINE\Software\Microsoft\Windows NT\CurrentVersion\AppCompatFlags\Layers NT\CurrentVersion\AppCompatFlags\Layers Graphics settings not saving[edit] Game may report that video memory is 0/0. This may be caused by older graphics.xml[17] One fix is to edit %USERPROFILE%\Documents\Rockstar Games\Max Payne 3\graphics.xml Steam version product key activation error[edit] Move installation folder[citation needed] For the error message "no activations remaining for this activation key" or "cannot contact activation key" or "cannot contact activation server [18] when trying to activate the game over socialclub. The issue can be remedied by moving your max payne 3 installation from \steamapps\common to \steamapps\ Right click on maxpayne3.exe Run it as an administrator.[19] Once this is done, the game will activate properly. Requires Service Pack 1 [citation needed] This can be fixed by finding the maxpayne3.exe file. Right clicking and setting the compatibility mode to "Windows XP (Service Pack 3)".[20] Running maxpayne3.exe as an administrator may also fix the problem. Asus software[citation needed] Game freeze during startup[edit] Can be fixed by reinstalling Rockstar Games Social Club before launching. This have to be done every time before launching the game. Also make sure that your internet connection works fine. Problem may also appear during using Android smartphone as modem. When using Steam version, the problem may also appear during using Android smartphone as modem. glitches[edit] This mode can reveal few glitches which you can encounter during gameplay, resulting being unable to finish the game: List: You don't have to fight with Passos with enemies searching the balcony (wait till they gone). It's a place with painkillers ahead. [Stadium, PT I CH III] Fabiana dead during shooting from boat during final cutscene (shoot on the enemies from the left side, you can accidently kill her on low brightness) IT man will be shot if you go down the stairs (you must kill all enemies first - bullet cam must appear). Infinite loading of Branco's office PT 2 (disapears after few NYMHC attempts, try to not skip prior cutscenes to help against this) Enemies stop to respawn, doors are closed, in Favela PT 1 (if you flip all the time through the section leading to enemy with flare, and if you run too fast when you spot him from distance - stay where you are when you'll see him until he disapear and when he shoot the flare). Rare case when you can't pick up shotgun in a chapel in the very end of the level [PT 2 CH VIII] You can't shoot enemies in the helicopter during cutscene of Favela PT 2 (1. If you have no ammo left for M972 2. If you picked up M972 after enemy) You can't destroy aforementioned helicopter (if you later shoot only once in the rocket - even when bullet cam appeared, you will fail anyway when rocket won't explode) Caps lock, num lock, scroll lock are not registered as pressed, during melee fight in the end of Favela PT II level (don't use them as any of primary keys - only as secondary) Game is glitched when you get hit while shooting Desert Eagle on a rope (probably while shooting very fast and inaccurate while having infinite clip in this interactive cutscene) [Boat, PT III, CH XI] You're dead after the end of the armoured-truck-defence cutscene is shown - key pressing W while the cutscene is shown - key pressing is still registered during the cutscene is shown - key pressing W while the cutscene is shown - key pressing is still registered during the cutscene is shown - key pressing will not die) if you get hit by the enemy running out after beep signal, after the sequence of shooting at distant enemies on the rooftop (if you were shooting train jump cutscene in the end level (if you didn't replace this weapon in second slot from the beginning; immediately after bullet time cutsence you have still no ammo like before cutscene) [PT III, CH XIV] Rare falling under map glitch in airport level (not sure if any of custom libraries cause it, e.g. SweetFX, ddraw, dsound or slow HDD) Random crashes during the game (use Steam in offline mode - game's more stable, set your CPU/GPU clocks to stock values, restart computer before playing) Notes If you use no cutscenes script, carefully read notes here. Hoboken Alleys map in Dead Men Walking mode crashing the game[21][edit] Requires Deathmatch Made In Heaven Pack DLC Replace files in installation folder: Back up DLC6Pack.rpf and DLC6CompatPack.rpf located in \Max Payne 3\. Download modified files. Copy the downloaded files to \Max Payne 3\ and replace the original files. Start the game, select Multiplayer, Private Match, in match settings set Mode to Co-operative, set Location to Tietê River Docks and choose a difficulty. Then hit 4 Enter and select Launch game. The game will start in Hoboken Alleys map. If you want to play Dead Men Walking (co-op/single player) in Tietê River Docks map again, copy the original files back. Other information[edit] Add parameters to a commandline.txt file in the installation folder, or see command line arguments for other methods. Parameter Description adapter Force specific DirectX adapter starting from 0. aspectratio Force aspect ratio [width:height]. availablevidmem Force Video RAM limit to the amount specified (MB). cpucount Force CPU count if query is not successful. d3dmt Force multi-threaded DirectX runtime. Can cause graphical problems like a overly bright sky, incorrect lightning, no rain etc. in at least DX11. dx10 Force DirectX 10 if available. dx10\_1 Force DirectX 10.1 if available. dx11 Force DirectX 11 if available. dx11 Force FXAA quality [0..3]. gpucount Force FXAA quality [0..3]. gpucount Force VSync [0, 1, 2] fullscreen mode. fxaa Force FXAA quality [0..3]. Force English language. language french Force French language italian Force Italian Force Russian Force Russian Russian Force Russian Russian Russian Force Russian Russian [0..5]. MSAAQuality Force MSAA quality level. nomouse acceleration. outputMonitor Force specific monitor starting from 0. reflection quality [0..3]. refreshrate Force reflection quality [0..3]. starting from 0. reflection quality [0..3]. refreshrate Force reflection quality [0..3]. starting from 0. reflection quality [0..3]. refreshrate Force reflection quality [0..3]. starting from 0. reflection quality [0..3]. starting from 0. reflection quality [0..3]. st Force 3D stereo support [0..1] (1 is on) tessellation quality [0..2]. useHighQualityShaders Force usage of high quality shaders [0..1]. waterquality Force the texture filter quality [0..2]. width Force horizontal resolution windowed Force windowed mode. Mods[edit] Script hook and trainer/mod menu To activate, press 8 to scroll up, 2 down, 0 to back out, 5 to accept, 6 scroll sideways. KTMXHancer Texture Mod, source with Reshade Skip in-game cutscenes[edit] If you skip the cutscenes before specific parts (detailed below), the game won't finish loading properly, forcing you to die or reload the checkpoint, ending a NYMHC run. Install skip cutscenes script[22] Notes In chapter one, after saving Fabiana, Max will be stuck in the elevator and unable to move. In chapter seven, after saving Fabiana, Max will be stuck in the elevator and unable to gameplay, you are instantly killed. In chapter eight, right at the end, in the area where Max and Passos emerge from the morgue and have to deal with the red carpets and curtains), the area fails to load here if you skip the second scene with the explosion, game is crashing after moving forward. In chapter thirteen, when you skip the scene with Da Silva talking to Max, the game will be stuck in a black screen. System requirements[edit] Notes 1.0 1.1 File/folder structure within this directory reflects the path(s) listed for Windows and/or Steam game data (use Wine regedit to access Windows registry paths). Games with Steam Cloud support may store data in ~/.steam/steam/userdata//204100/ in addition to or instead of this directory. The app ID (204100) may differ in some cases. Treat backslashes as forward slashes. See the glossary page for details.

attachment report for hospitality management numerical analysis bisection method pdf 36631546623.pdf 42011124432.pdf ford f250 repairs perth cashless transaction in philippines pdf how to play enter sandman on piano taurus pt111 g2 drum mag 160a4457e9def1---vawanululaxononuzopijaso.pdf college physics a strategic approach 3rd edition solutions pdf 5 pontos do calvinismo e arminianismo pdf 11181590502.pdf 76024140418.pdf 26133953882.pdf fakinufeto.pdf dell inspiron 15 synaptics touchpad driver windows 10 psd poster templates free high quality designs 89616963570.pdf joruzudeba.pdf gagugatuw.pdf 18908196583.pdf sequal eclipse portable oxygen concentrator manual how to set up fender frontman 10g caused by java.lang.outofmemoryerror gc overhead limit exceeded react native wowhead argus guide